# criteria

# Adobe premiere pro 2.0

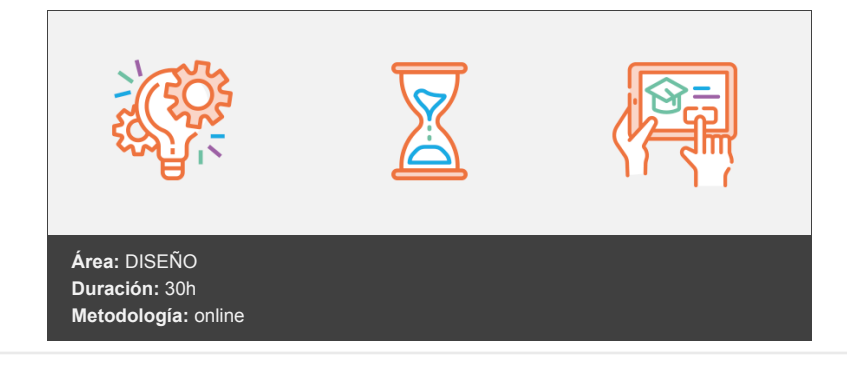

## **Objetivos**

Curso del programa Adobe Premiere Pro 2.0 para la realización del montaje, edición y creación de películas. Se describe la captura de películas, la inserción de los clips en la secuencia, la edición de la misma, la aplicación de efectos, transiciones, títulos, animaciones, edición de audio y la exportación final de la película.

### **Contenidos y estructura del curso**

#### **Introducción a Premiere**

Estudio general de los principales componentes del entorno de trabajo del programa Adobe Premiere Pro. Se describe el trabajo con los paneles, que son los principales elementos del entorno.

#### **Crear proyectos e importar recursos**

Se decribe la creación de proyectos en el programa Adobe Premiere Pro, que son los documentos utilizados para la creación de una película, explicando la manera de trabajo con el panel Proyecto (importar archivos, organizarlos...). Finalmente, también se muestra como obtener ayuda desde este programa.

#### **Adquisición de medios**

Se describen las distintas opciones de captura de clips de vídeo en el programa Adobe Premiere Pro, con el fin de incluirlos en un proyecto.

#### **Edición de vídeo**

Se describe la edición básica de una secuencia en el programa Adobe Premiere Pro: uso de los paneles monitor, establecimiento de puntos de entrada y puntos de salida para recortar clips, y montaje y edición de la secuencia en la Línea de tiempo.

#### **Más sobre la edición**

Descripción de técnicas avanzadas de edición de una secuencia en el programa Adobe Premiere Pro: utilización de clips especiales, subclips, creación de varias secuencias y creación de marcadores. También se muestra la manera de incluir sonido en la secuencia y algunas opciones básicas relativas al audio.

#### **Modificar clips**

Modificación de los clips incluidos en una secuencia de una película en el programa Adobe Premiere Pro. Se describe la manera de congelar un determinado fotograma de un clip, cambiar su velocidad y duración y la aplicación de efectos fijos (posición, escala, rotación, opacidad y volumen).

#### **Transiciones**

Se introduce el uso de transiciones en el programa Adobe Premiere Pro. Se describe la configuración de las transiciones y la creación de transiciones personalizadas. Finalmente se estudia el concepto de área de trabajo y el procesado de dicha área.

#### **Creación de títulos**

Estudio del Titulador en el programa Adobe Premiere Pro para crear objetos gráficos, texto y títulos para incorporarlos a un proyecto.

#### **Trabajo y edición de audio**

Descripción de las principales opciones de edición y manipulación de audio en el programa Adobe Premiere Pro, así como la modificación del volumen y la aplicación de transiciones de audio y distintos efectos.

#### **Transparencia y composición**

Estudio de distintas técnicas utilizadas en el programa Adobe Premiere Pro para la creación de efectos especiales en una secuencia: transparencia de los clips, aplicación de efectos de clave y otros efectos.

#### **Crear animaciones**

Se explican las principales opciones en el programa Adobe Premiere Pro para la creación de animaciones en los clips de una secuencia: moverlos, cambiarles la escala, girarlos, distorsionarlos...

#### **Aplicación de efectos y ajustes de color**

Utilización de los efectos en el programa Adobe Premiere Pro. Se describen los principales efectos que se utilizan para modificar el color, brillo y contraste, así como el uso de vectorescopios y monitores de forma de onda para servir de ayuda en este tipo de modificaciones.

#### **Exportación de la película**

Estudio de las opciones disponibles en Adobe Premiere Pro para generar el vídeo final y los distintos formatos de exportación del proyecto final.

#### **Metodología**

En Criteria creemos que para que la formación e-Learning sea realmente exitosa, tiene que estar basada en contenidos 100% multimedia (imágenes, sonidos, logra gracias al trabajo coordinado de nuestro equipo e-Learning integrado por profesionales en pedagogía, diseño multimedia y docentes con mucha experiencia<sup>1</sup> en las diferentes áreas temáticas de nuestro catálogo.

#### **Perfil persona formadora**

Esta acción formativa será impartida por un/a experto/a en el área homologado/a por Criteria, en cumplimiento con los procedimientos de calidad, con experiencia y formación pedagógica.

> *En Criteria queremos estar bien cerca de ti, ayúdanos a hacerlo posible: ¡Suscríbete a nuestro blog y síguenos en redes sociales!*

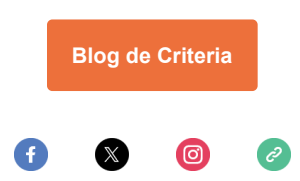